# **SMT. MITHIBAI MOTIRAM KUNDNANI COLLEGE OF COMMERCE AND ECONOMICS**

#### *Vidyasagar Principal K.M. Kundnani Bandra Campus*

*Adv. Nari Gursahani Road, TPS-III, Off. Linking Road, Bandra (West), Mumbai –050* 

#### *Re-Accredited "A" Grade by NAAC – 3rd Cycle (May 2017) Permanently Affiliated to University of Mumbai Recognized under Section 2(f) and 12(b) of UGC Act*

Date: 25<sup>th</sup> May, 2024

#### *GUIDELINES FOR STUDENTS FOR F. Y. BCOM (AIDED) IN HOUSE STUDENTS*

The students whose names are appeared in the merit list are required to follow the schedule given below for **online and offline** procedure.

- **1) ADMISSION SCHEDULE**: (FOR IN HOUSE ADMISSIONS TO THE CLASS FYBCOM) Last date for filling up Admission Forms and Payment of Fees is  $25<sup>th</sup>$  May,  $2024$  (Saturday) up to  $10<sup>th</sup>$ June, 2024 Monday till 1.00 pm.
- *2) FEES DETAILS :*

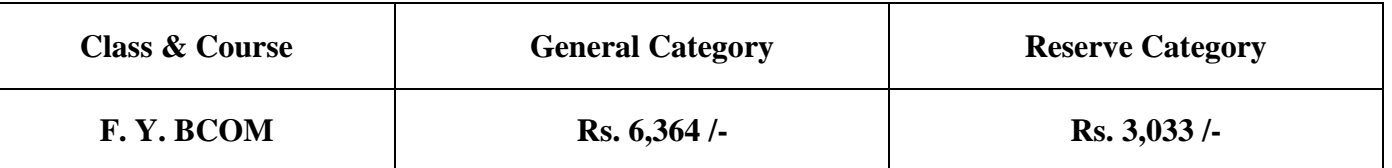

#### **First Year students are required to submit in person the following documents :**

- **a)** Copy of HSC Marksheet (Original plus 3 Xerox Copies Self Attested)
- **b)** Copy of Pre Admission Enrolment Form (University of Mumbai) PDF Copy
- **c)** Copy of College Admission Form (PDF Copy)
- **d)** Copy of Class XII (HSC) Leaving Certificate (Original plus 3 Xerox Copies Self Attested)
- **e)** Two Xerox copies of Class Xth (SSC) and XIth (FYJC) Marksheets
- **f)** Copy of Minority Affidavit if applicable (for Sindhi Students Only) (Original plus 2 Xerox Copies Self Attested)
- **g)** Copy of Reserve Category Caste Certificate (only for State of Maharashtra) if applicable (for SC, ST, OBC, SBC, VJNT, DT)
- **h)** Copy of supporting documents for Sports and Ex Serviceman category and Physically Handicapped Category (if applicable)
- **i)** Copy of Aadhar Card.
- **j)** Copy of Admission Fees Receipt.
- *3)* After submitting and or uploading the Google Form, the form is verified and checked by College staff and only after proper verification of the form and documents online a fees demand is created and students will receive a message on the cell phone regarding payment of fees. Students are required to pay final admission fees online through web link **<https://www.feepayr.com/>** Once admission fees are paid their admission is confirmed.
- *4) After Payment of admission fees admitted students are required to submit hard copies (three sets) of the following mentioned above documents to the college administrative office between 9.30 am to 12.30 pm from 25th May, 2024 (Saturday) up to 10th June, 2024 Monday till 1.00 pm.*

#### *Notes :*

1) In case of any difficulty regarding Online Payment of Fees, students and or parents / guardians can visit college office between 9.30 am to 12.30 pm on all working days.

*Mrs. Asha Bhat Prof. (Dr.) CA Kishore S Peshori Vice Principal Principal*

# **SMT. MITHIBAI MOTIRAM KUNDNANI COLLEGE OF COMMERCE AND ECONOMICS**

*Vidyasagar Principal K.M. Kundnani Bandra Campus*

*Adv. Nari Gursahani Road, TPS-III, Off. Linking Road, Bandra (West), Mumbai –050* 

*Re-Accredited "A" Grade by NAAC – 3rd Cycle (May 2017) Permanently Affiliated to University of Mumbai Recognized under Section 2(f) and 12(b) of UGC Act*

**Date: 25th May, 2024**

## **ADMISSION NOTICE**

**FIRST YEAR DEGREE COLLEGE ACADEMIC YEAR 2024 - 2025**

## **Aided Course:**

**F.Y.B.COM (Bachelor of Commerce) - 22300001**

# **Self Financing Courses:**

- **F.Y.B.A.F (Accounting & Finance) - 22300002**
- **F.Y.B.B.I (Banking & Insurance) - 22300003**
- **F.Y.B.F.M (Financial Markets) – 22300004**
- **F.Y.B.M.S (Business Management Studies) – 22300005 \*\***
- **F.Y.B.A.M.M.C (Multimedia & Mass Communication)**
- **B.VOC Courses (Accountancy & Taxation)**
- **B.VOC Courses (E-Commerce & Digital Marketing)**
- **B.VOC Courses (Wealth Management)**
- **B.VOC Courses (Media, Communication & Journalism)**

**The students are required to follow the following Steps:**

*Step – I*

*Filling of Pre Admission Enrolment Forms of University of Mumbai* 

# **The Weblink starts from Saturday, 25th May, 2024 to Monday 10th June, 2024 (up to 1.00 pm)**

All the students who are applying for admissions to First Year Degree Courses are required to fill the University of Mumbai Pre – Admission Enrolment forms on the following weblink –

# **----> [https://muugadmission.samarth.edu.in](https://muugadmission.samarth.edu.in/)**

### **Step – II**

# **Filling of College Admission Form**

# **The Weblink starts from Saturday, 25th May, 2024 to Monday 10th June, 2024 (up to 1.00 pm)**

All the students who are applying for admissions to First Year Degree Courses are required to fill the College Admission Form mandatorily on the following weblink –

# **----> <https://enrollonline.co.in/Registration/Apply/MMK>**

**Note :** 

- **1) Students are required to fill COMPULSORY both the forms i.e. College Admission form as well as Pre Admission Form of University of Mumbai as Merit List will be displayed on the basis of College Admission forms.**
- **2) Admission schedule of BMS under AICTE shall be declared after the result of entrance examination conducted by CET cell, Government of Maharashtra.**

# *Page - 3*

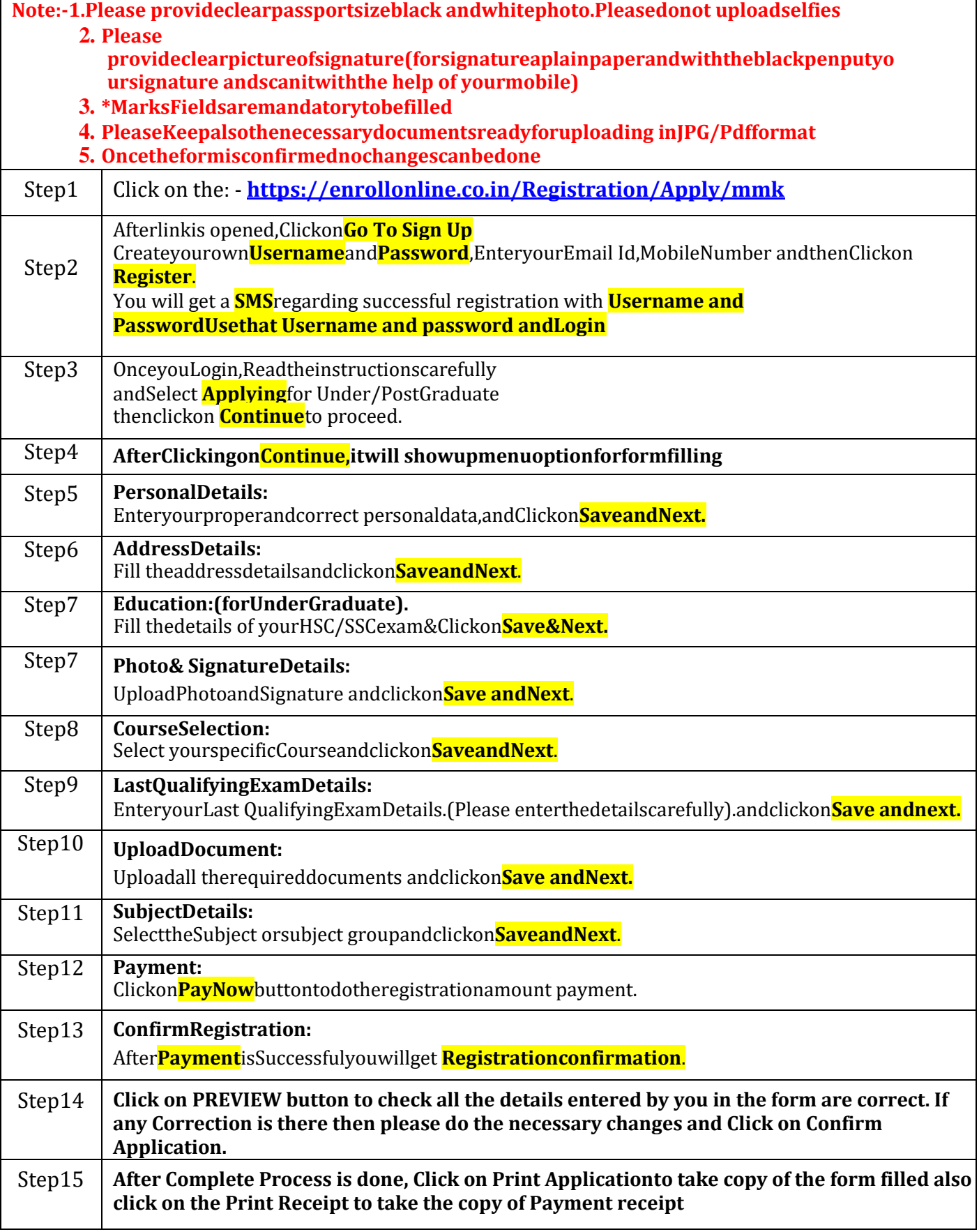

#### **GUIDELINES FOR FORM FILLING FOR ADMISSION 2024 – 25**

#### **PleaseNote:**

**The success rate for Rupay cards is on lower side, you are advise to use other card in case of waited / failure of payment.**

**If you want apply for multiple courses, then go to Course Selection page again & Select the other course for which you have to apply &do the above steps again.** 

**\*\*\*\*\*\*\*ONCE THE FORM IS CONFIRM NO CHANGES WILL BE DONE\*\*\*\*\*\*\***